# **TR-064 Support – WANDSLLinkConfig**

*Supported by AVM* 

Author: AVM GmbH

Date: 2015-11-20

## **urn:WANDSLLinkConfig-com:serviceId:WANDSLLinkConfig1**

For details please refer the TR-064 document at [http://www.dslforum.org/techwork/tr/TR-](http://www.dslforum.org/techwork/tr/TR-064.pdf)[064.pdf](http://www.dslforum.org/techwork/tr/TR-064.pdf).

#### *History*

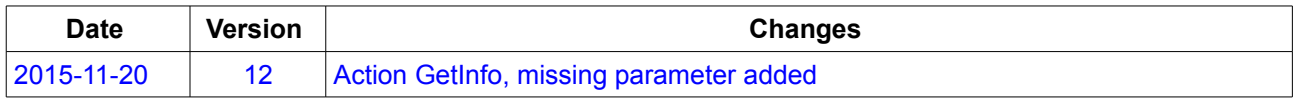

### *Action List*

This chapter contains the supported actions of the service time which are listed incl. arguments.

#### **GetInfo**

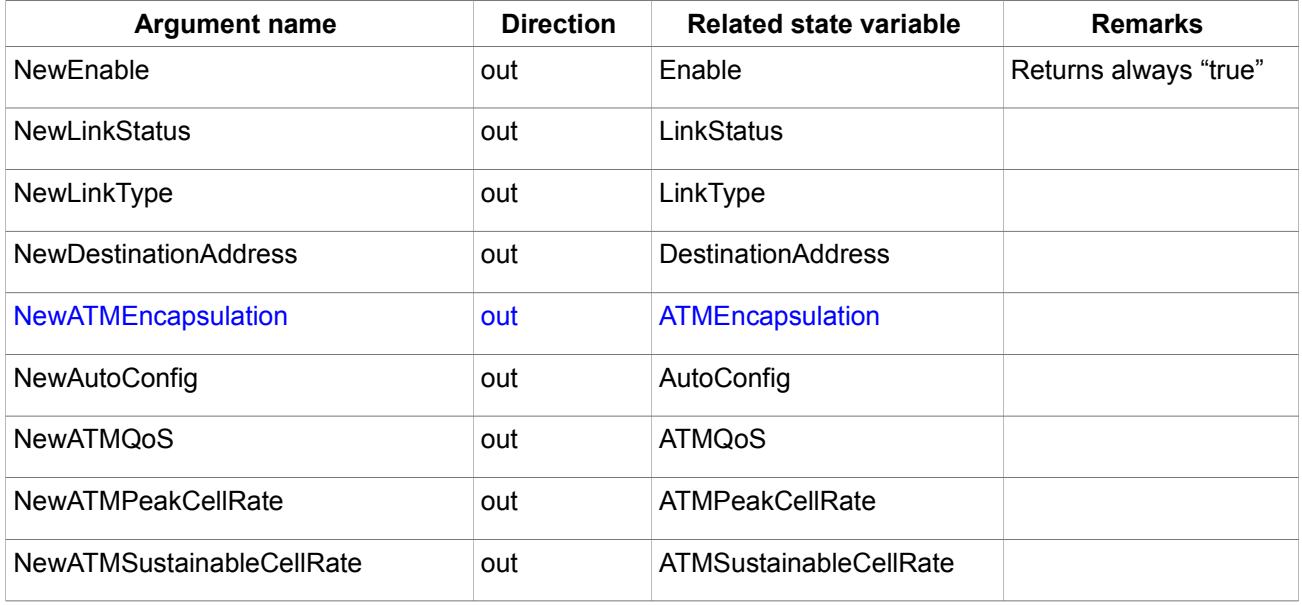

Table 1: Argument list of action GetInfo

#### **SetEnable**

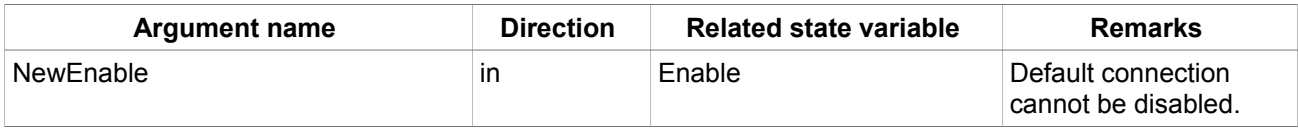

Table 2: Argument list of action SetEnable

#### **SetDSLLinkType**

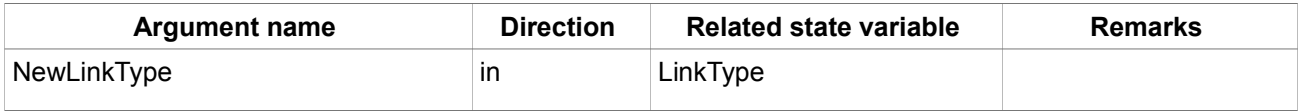

Table 3: Argument list of action SetDSLLinkType

## **GetDSLLinkInfo**

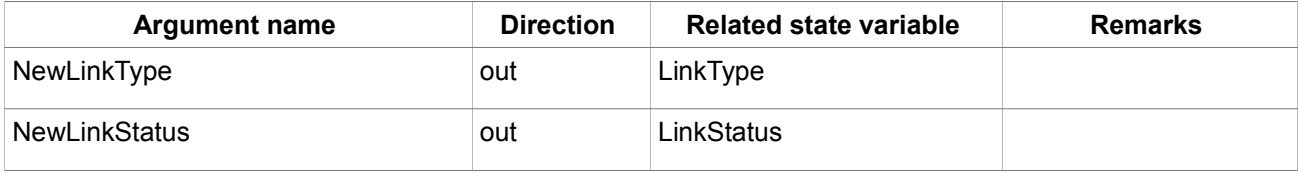

Table 4: Argument list of action GetDSLLinkInfo

#### **SetDestinationAddress**

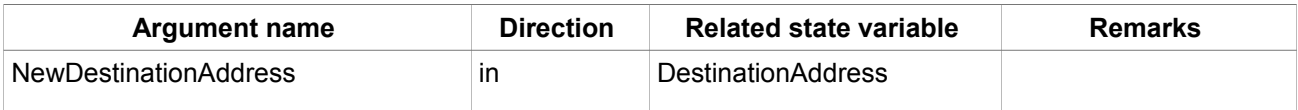

Table 5: Argument list of action SetDestinationAddress

#### **GetDestinationAddress**

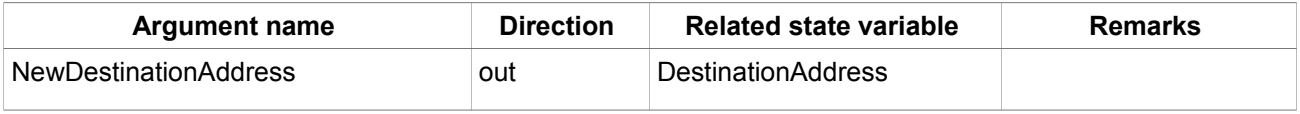

Table 6: Argument list of action GetDestinationAddress

## **SetATMEncapsulation**

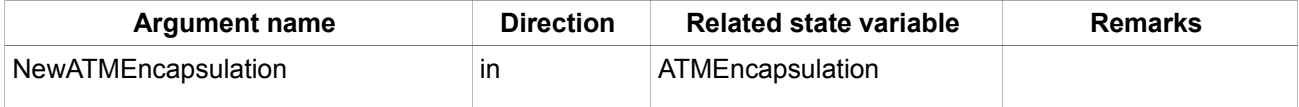

Table 7: Argument list of action SetATMEncapsulation

#### **GetATMEncapsulation**

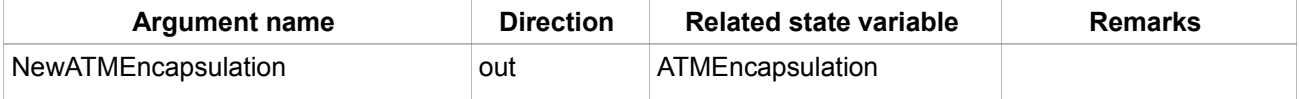

Table 8: Argument list of action GetATMEncapsulation

## **GetAutoConfig**

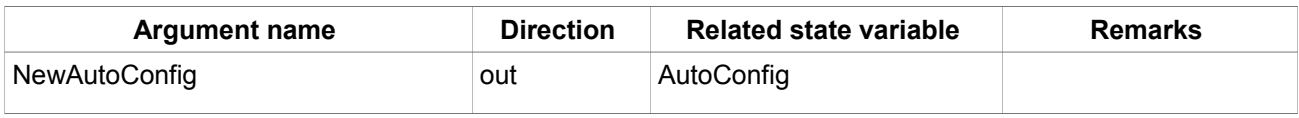

Table 9: Argument list of action GetAutoConfig

### **GetStatistics**

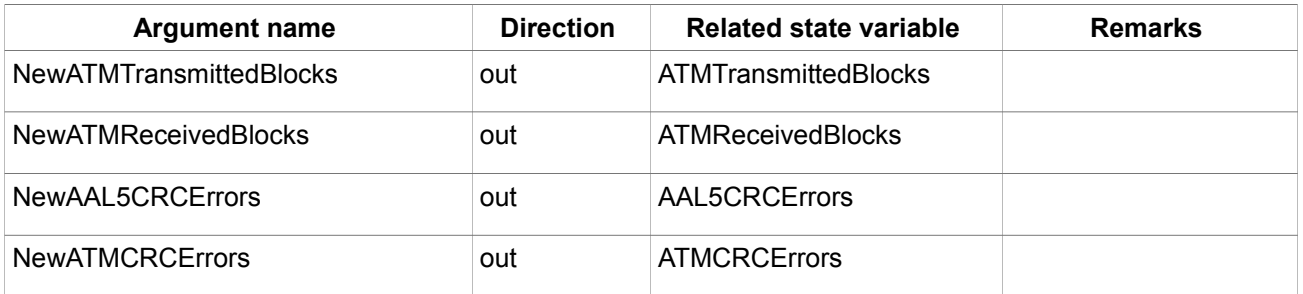

Table 10: Argument list of action GetStatistics

## *Service States Table*

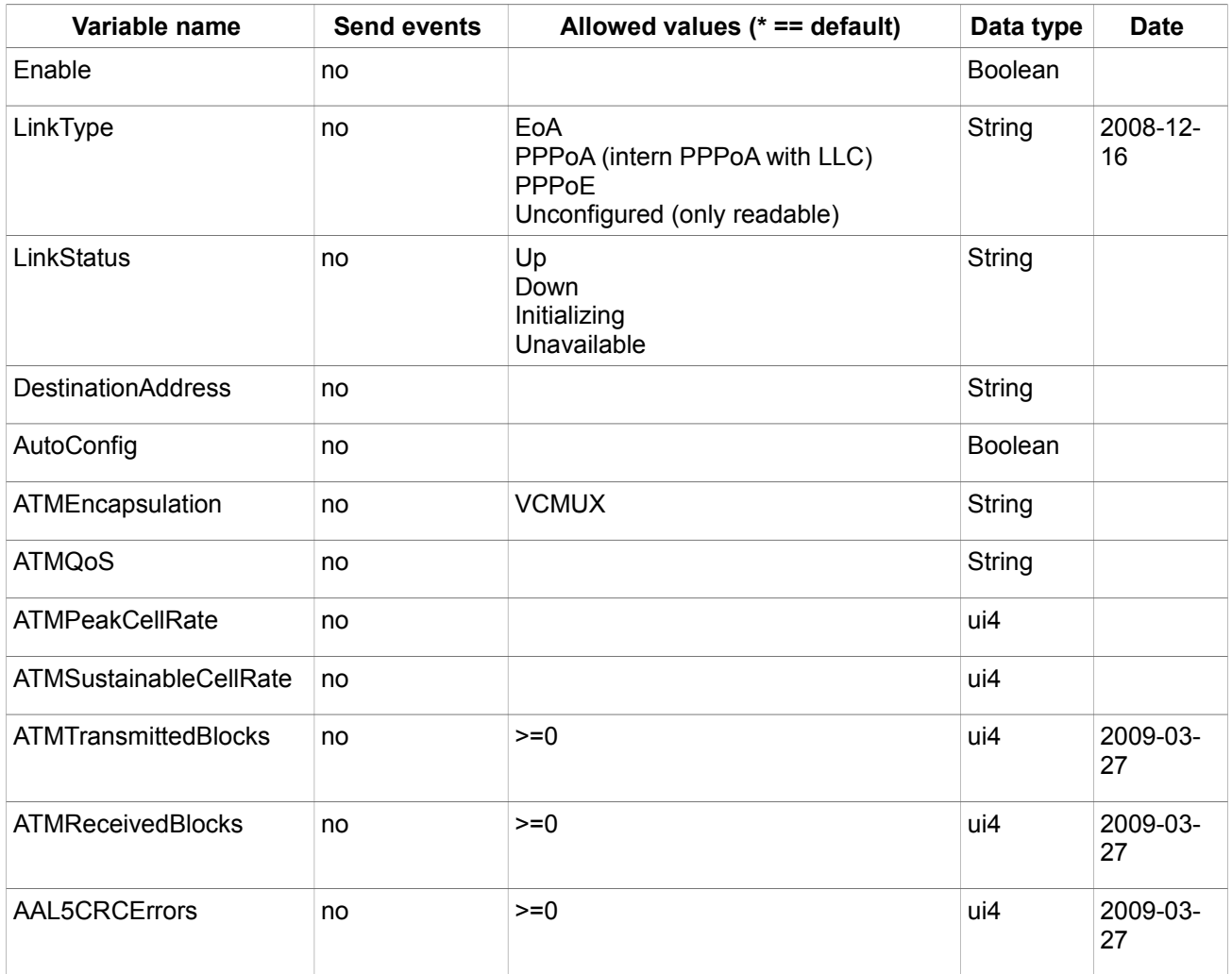

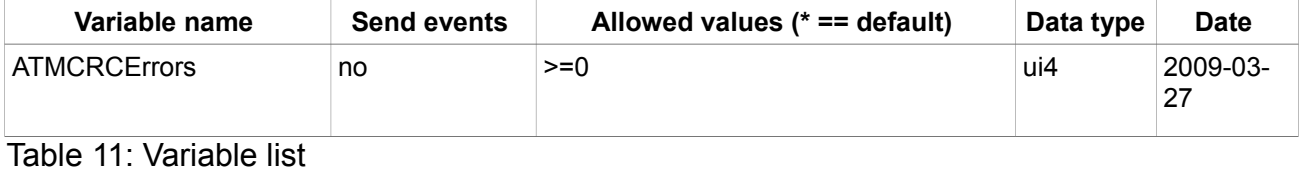